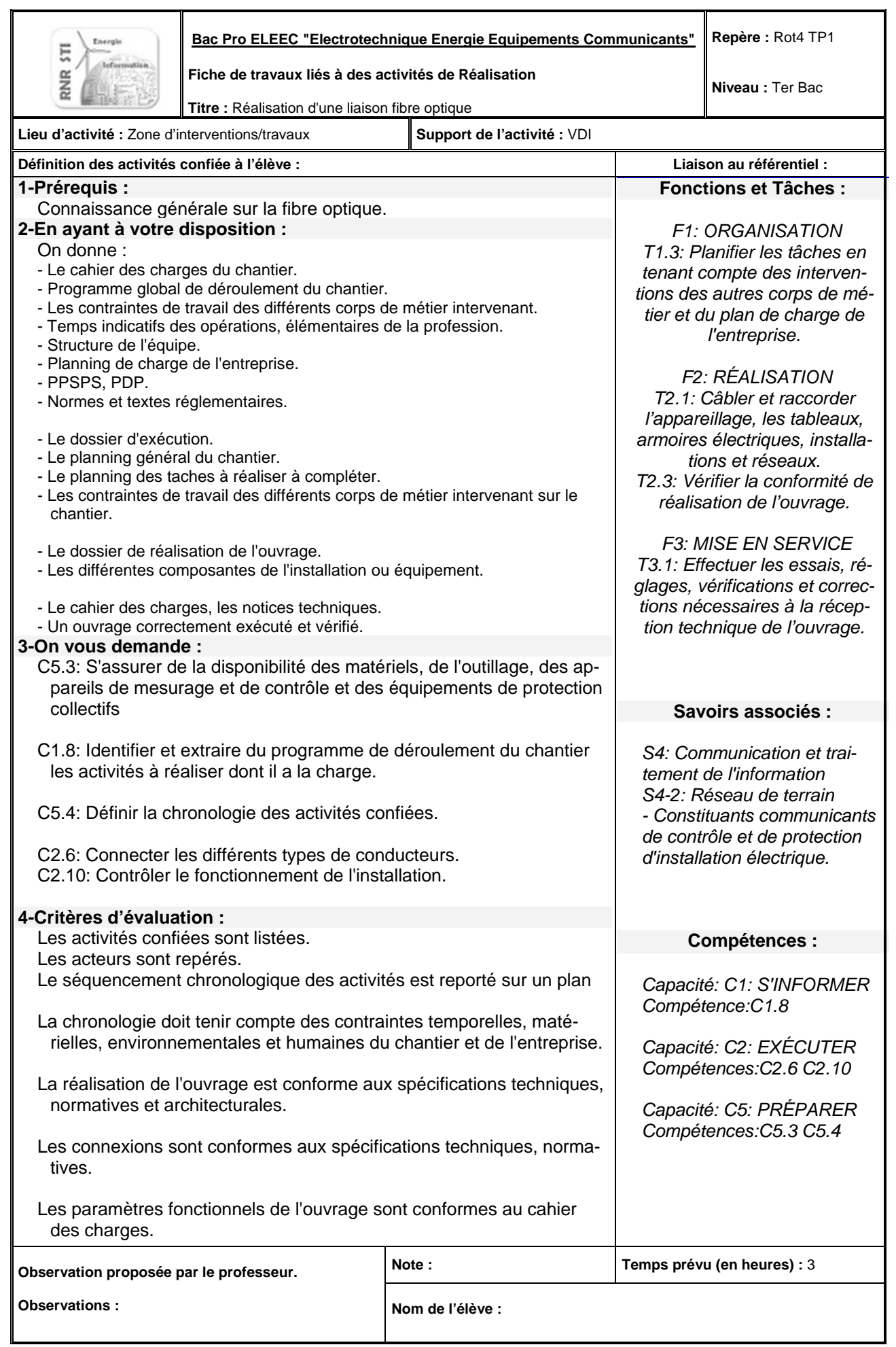

**Mise en situation :** Située à Granville, commune du département de la Manche, cette surface commerciale a obtenu un avis favorable de la commission départementale d'aménagement commercial (CDAC) pour son extension.

La surface de vente passe ainsi de 1890 m2 à 2390 m2. Il en résulte une profonde réorganisation du plateau extérieur et notamment la modification de l'accès à la station d'essence. Ainsi, la caisse de la station se voit repoussée à l'extrémité du parking. La caisse de la station d'essence doit être reliée via une liaison informatique au réseau de communication du supermarché. Outre l'échange de différents types de fichiers informatiques, ce lien permet également de faire transiter les images numériques des caméras de surveillance de la station vers le poste de sécurité central.

**Problématique :** Le déplacement de la caisse de la station essence implique le redéploiement de la liaison informatique. Vous devez mettre en œuvre la liaison par fibre optique choisie comme support de transmission et valider son fonctionnement.

# **Synoptique de l'installation**

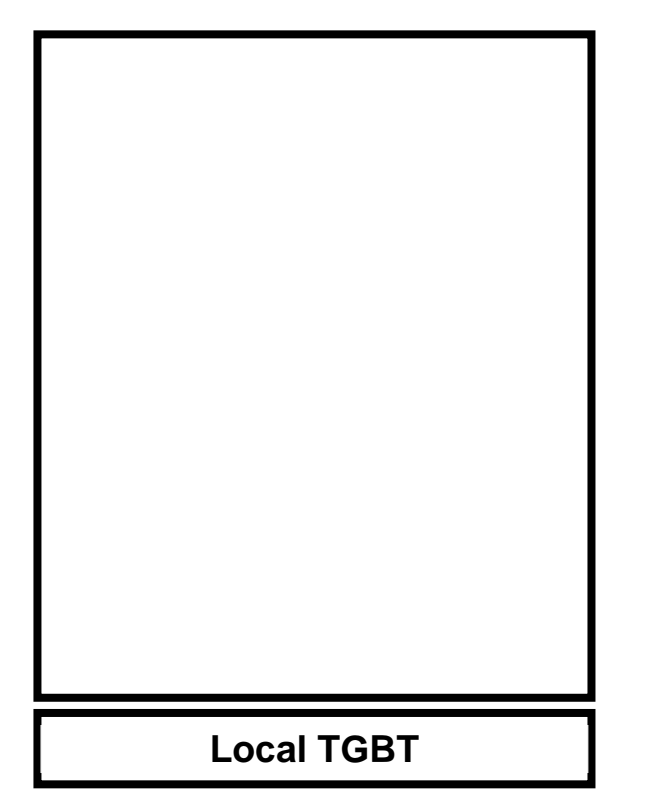

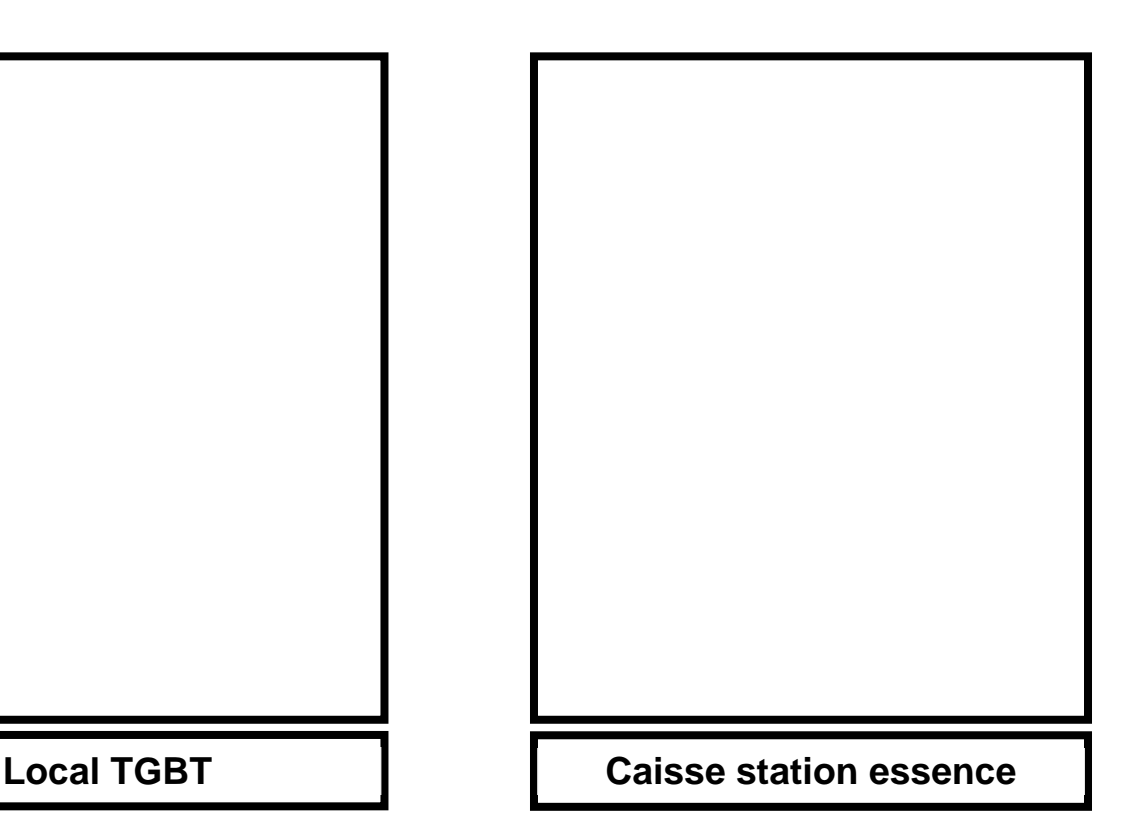

Conditions de réalisation :

- . Travail en binôme
- . Travail simultané dans la zone caisse et dans la zone TGBT

 . La caisse de la station possède une armoire divisionnaire regroupant les protections nécessaires.

## *Premier temps (taches déjà réalisées)*

- 1. Tirage de câble optique entre le kiosque et le TGBT
- 2. Pose de la baie de brassage avec tiroir optique dans le local TGBT.
- 3. Pose du BDI dans le kiosque (au dessus de la porte)
- 4. Pose du transceiver proche du BDI

## *Deuxième temps (taches à réaliser)*

1. Raccordement par épissure (splice) mécanique par fibrlock entre la fibre du câble et le pigtail dans le BDI.

2. Raccordement par épissure (splice) mécanique par fibrlock entre la fibre du câble et le pigtail dans le tiroir.

- 3. Rangement du câble et du du pigtail dans la caissette du tiroir.
- 4. Rangement du câble et du du pigtail dans la caissette du BDI
- 5. Pose du transceiver dans la baie de brassage
- 6. Pose de chemin de câble pour la baie de brassage
- 7. Tirage d'un câble courant fort TGBT vers la baie de brassage.
- 8. Tirage d'un câble coffret du kiosque vers le transceiver
- 9. Pose de la prise électrique pour l'alimentation du transceiver (en apparent)
- 10. Pose de prise électrique pour l'alimentation du transceiver dans la baie de brassage
- 11. Raccordement de la prise électrique pour l'alimentation du transceiver
- 12. Raccordement de la prise électrique au disjoncteur de protection

### **1. Préparer un plan de démarche qualité et sécurité**

Afin de pouvoir se répartir les taches à réaliser au sein du binôme :

 . surligner dans la liste des tâches à réaliser ci dessus, en vert, celles se déroulant dans la caisse de la station d'essence, en bleu celles se déroulant dans le local TGBT et en jaune celles se déroulant dans les deux lieux.

 . organiser chronologiquement les tâches à réaliser pour chaque lieu d'intervention en inscrivant dans le tableau ci-dessous leur repère dans la liste des tâches à réaliser.

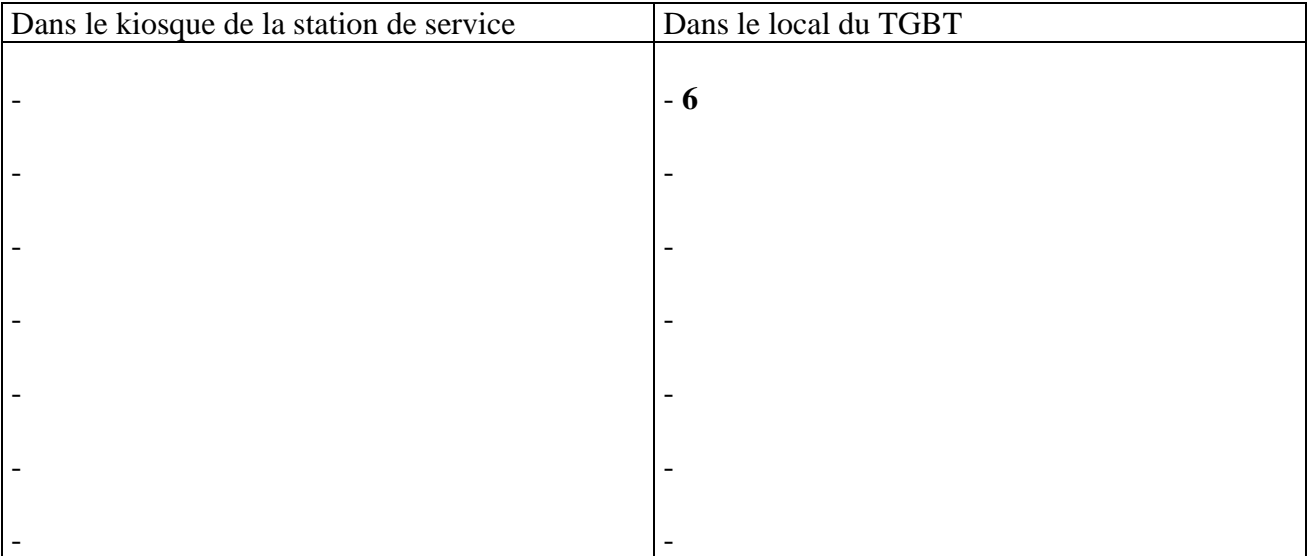

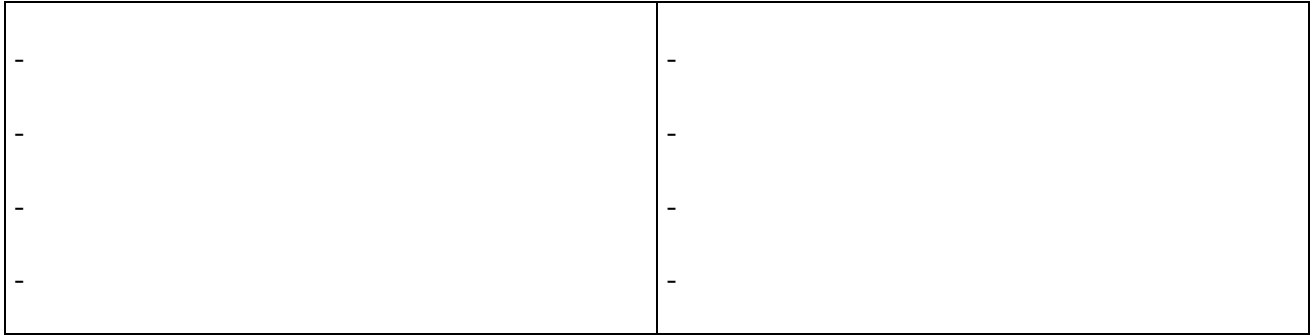

Répartir les taches en indiquant qui travaille sur quel lieu.

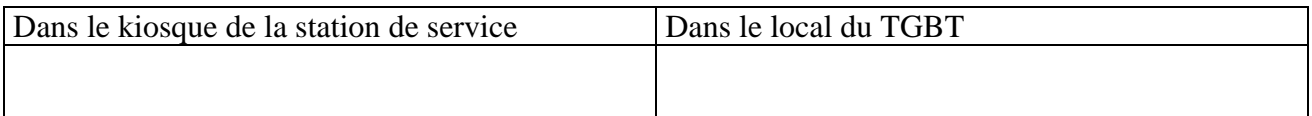

Reprendre le numéro des taches à réaliser en précisant : le matériel à utiliser, les outils nécessaires, le risque éventuel, les mesures de protections à mettre en place

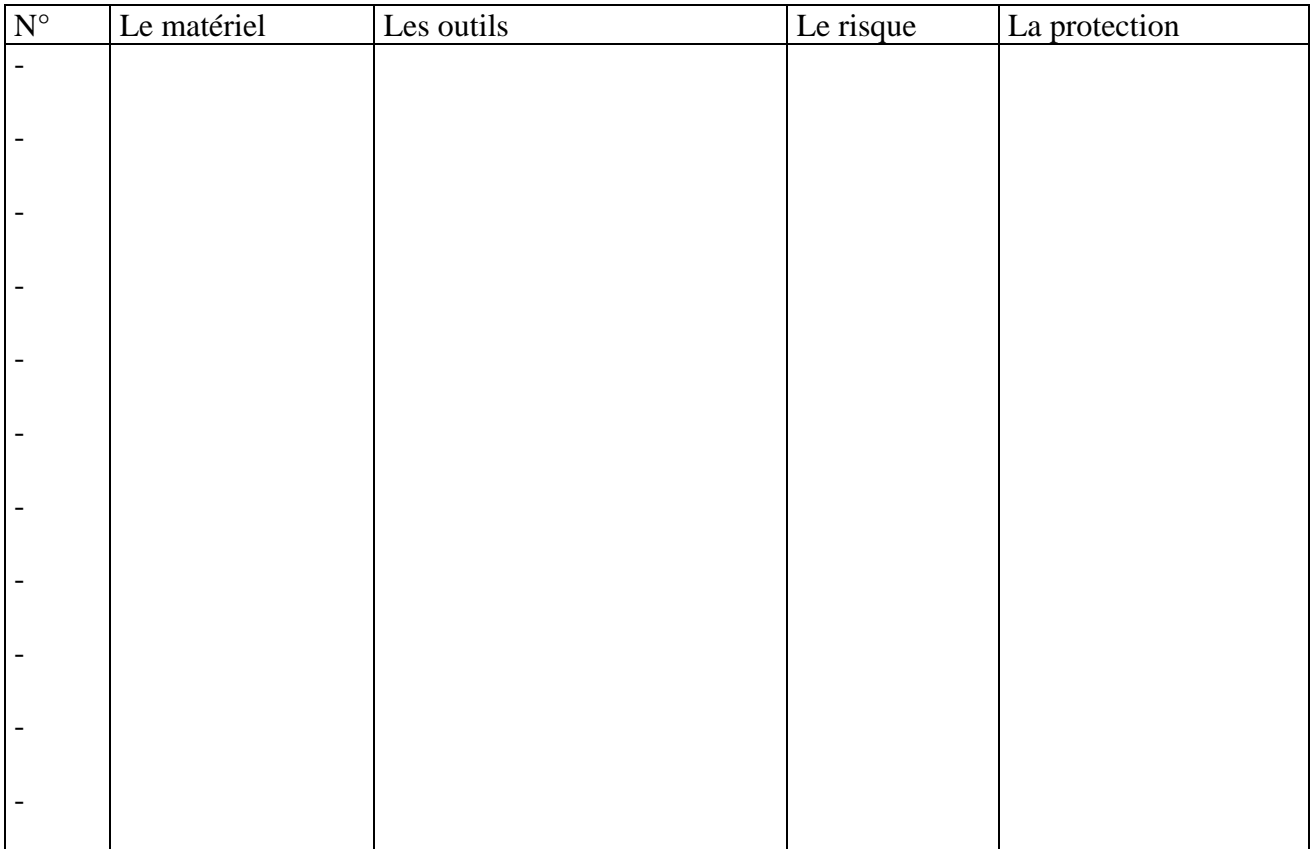

# 2. S'approprier les éléments du projet d'installation et/ou d'intervention

Identifier le matériel en indiquant sur le rond blanc le numéro correspondant au nom de l'appareil désigné.

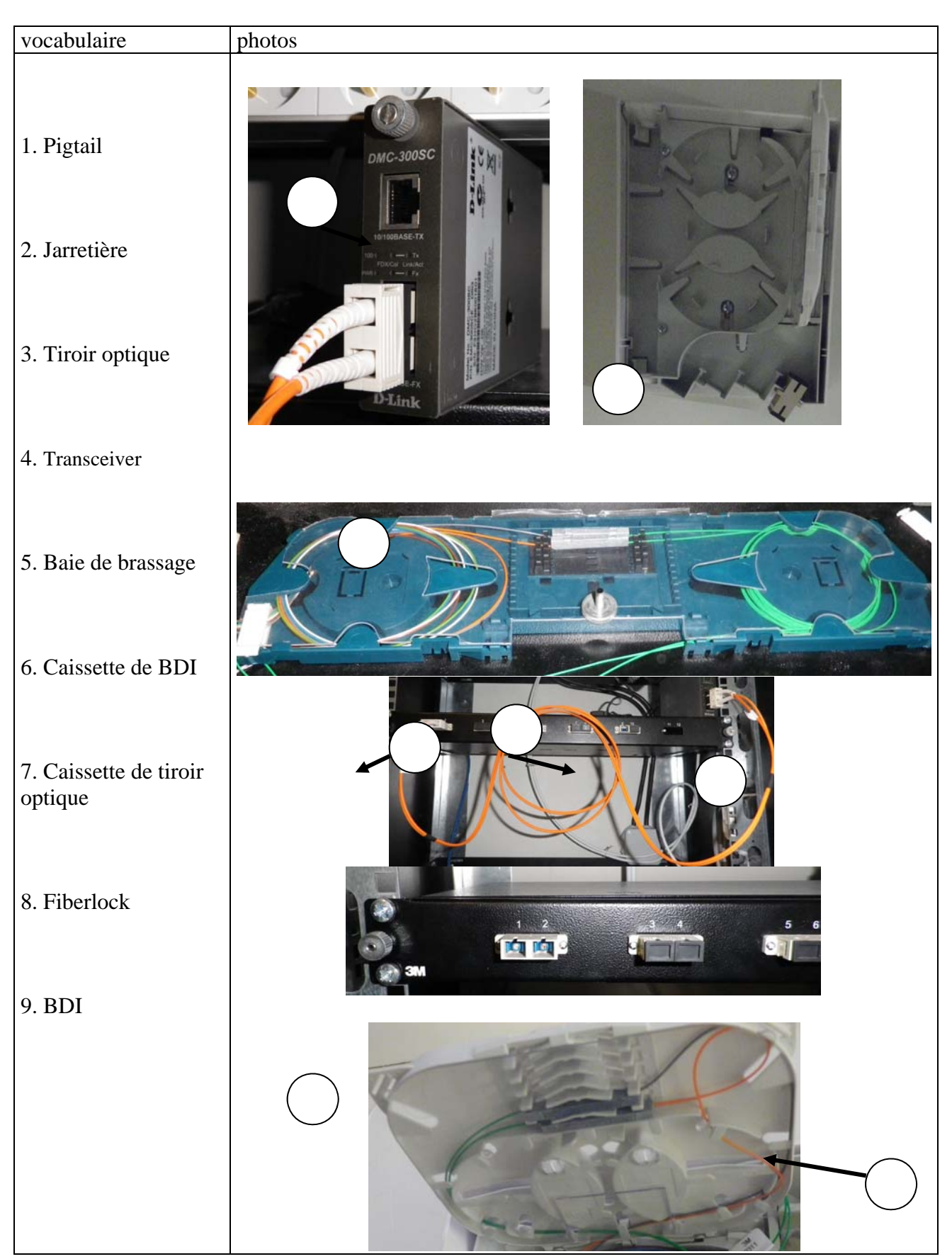

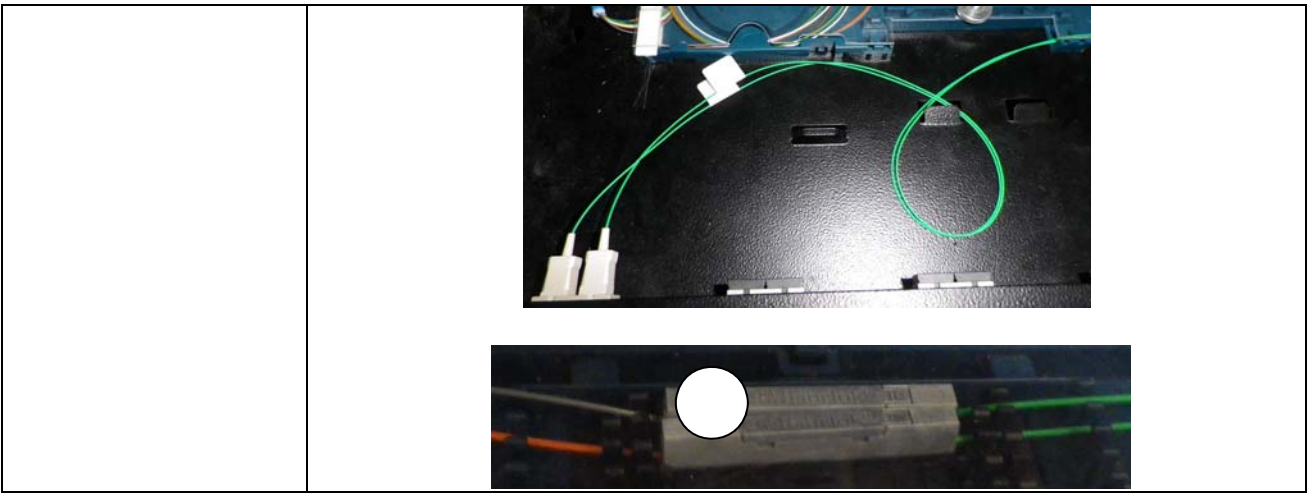

#### 3. Vérifier préalablement la conformité de l'installation existante

Le client veut 2 communications indépendantes et bi directionnelles :

- une pour les demandes et accords bancaires,
- l'autre pour la sécurité, commande de dôme et retour d'images de vidéosurveillance.

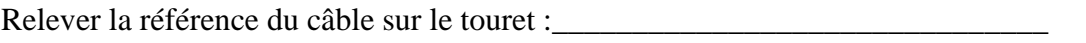

A partir de la documentation technique, relever ses caractéristiques techniques.

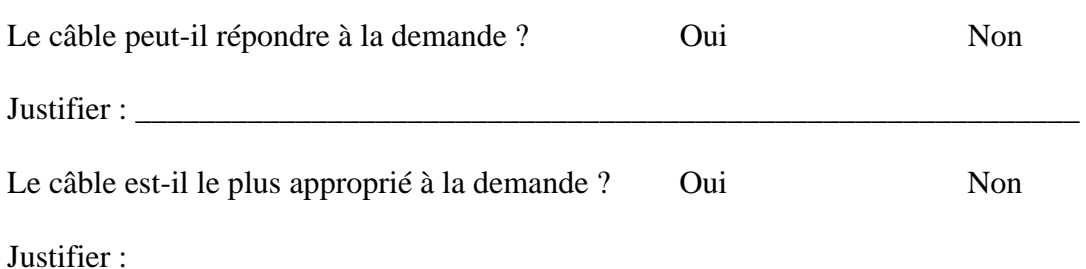

### 4. Raccorder et/ou souder les fibres optiques entre elles.

Pour ceux qui n'ont pas encore pratiqué en PFMP la fibre optique suivre l'aide mémoire mis à votre disposition puis réaliser votre liaison (2 fibres optiques seulement).

5. Brancher les composants de raccordement avec les supports d'interconnexion nécessaires.

Etablir la liaison courant fort pour le transceiver.

Et les connections nécessaires au BDI ou au tiroir optique.

6. Contrôle de la liaison optique.

Contrôler la continuité de la ligne à l'aide du laser . Présence obligatoire du professeur.

7. Mise en service

Raccorder les ordinateurs sur le transceiver. Réaliser un ping entre les 2 ordinateurs.

### Critère dévaluation

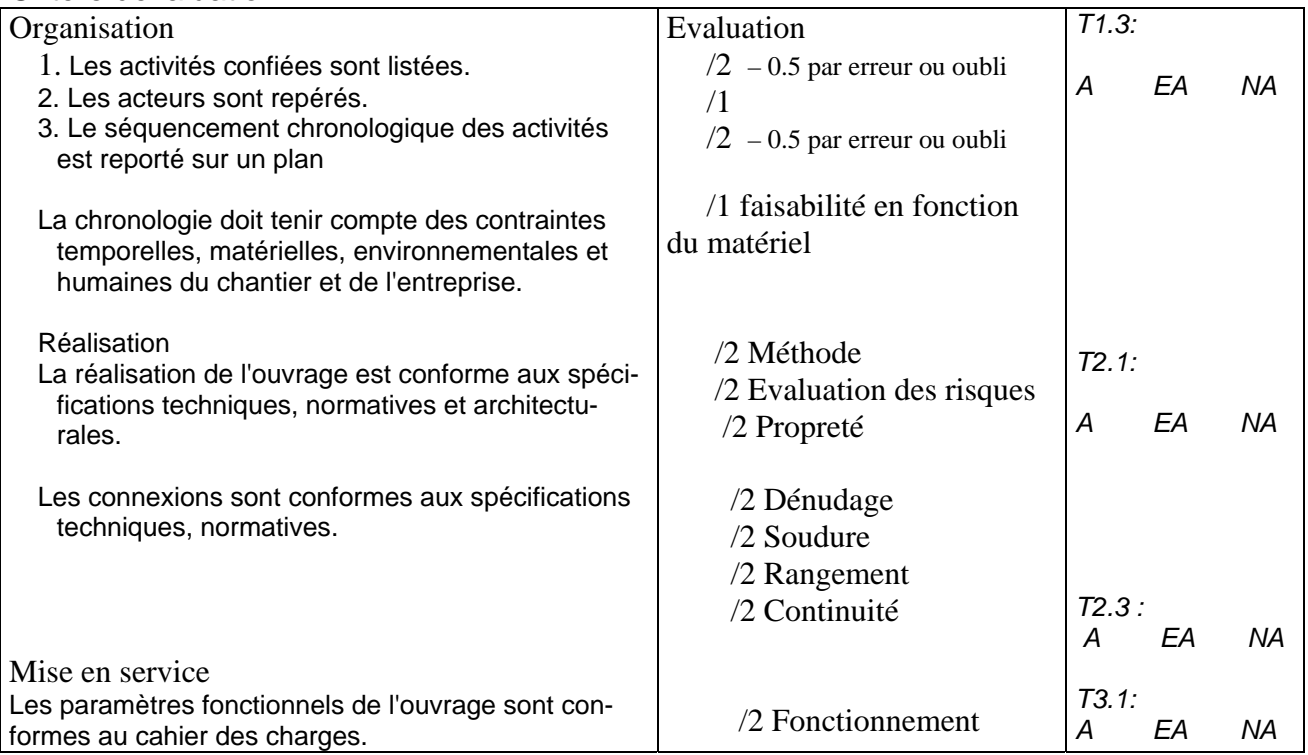